# www.altel.ro

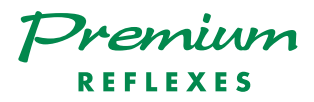

Alcatel OmniPCX <sup>4400</sup>

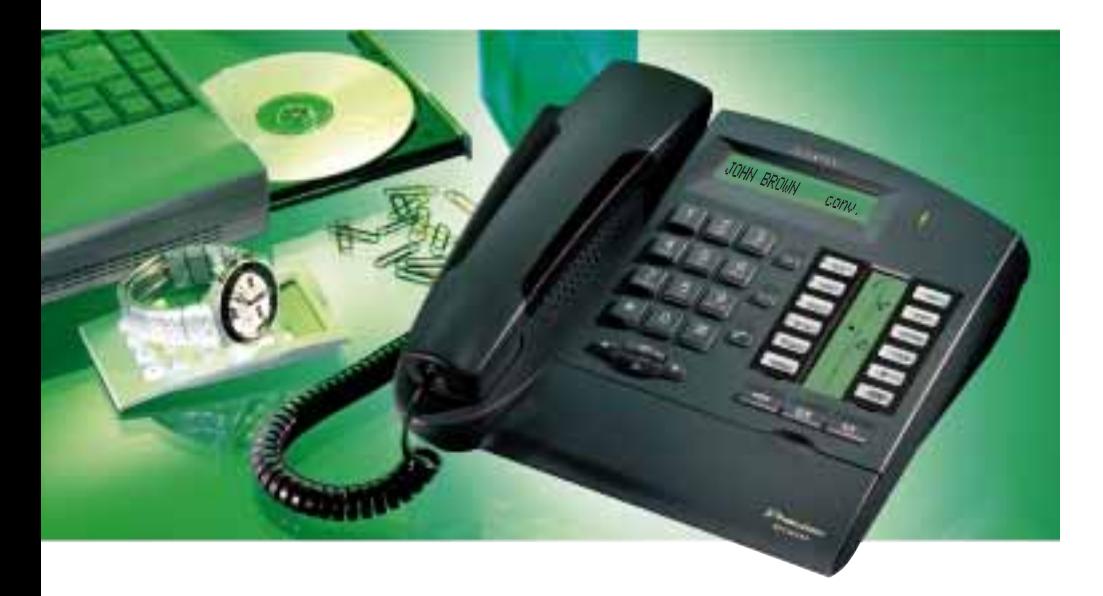

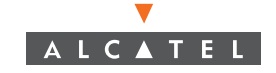

# GETTING TO KNOW YOUR TERMINAL

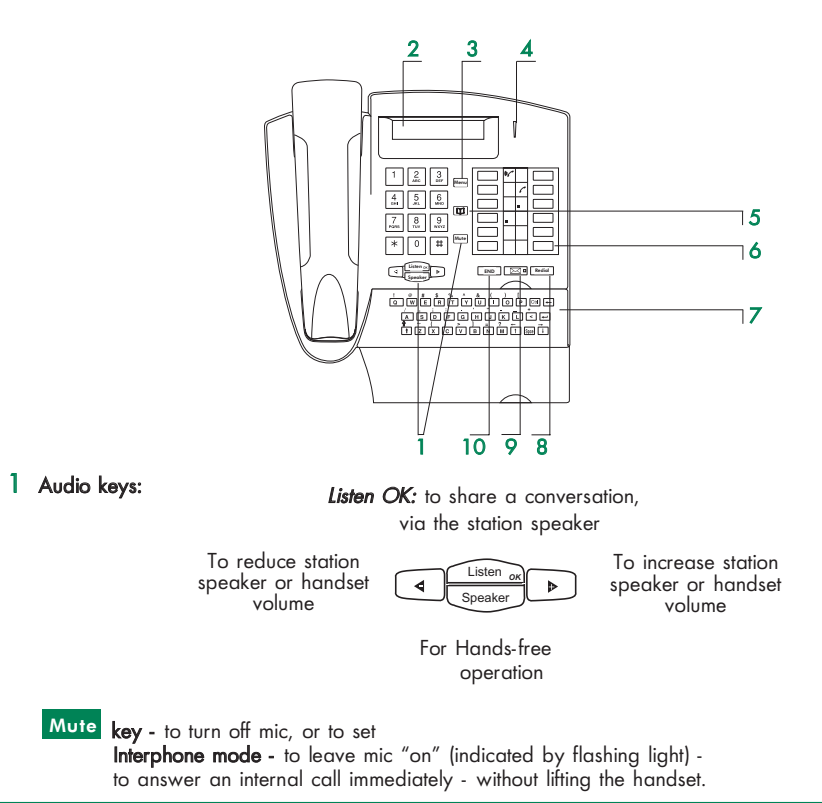

- 2 Display one line display offers several pages of call information.
- 3 Menu to program your terminal or to display information.
- 4 LED (green) indicates messages have been received.
- 5 **II** to call using your personal directory.
- 6 Keys and Corresponding Icons

These keys (symbol  $\Box$ ) are either line keys or function keys, with corresponding icons.

 $7$  Dial-By-Name using the Alphabetic Keyboard (key symbol  $\lceil\alpha\rceil$  )

Open the flap to use the keypad.

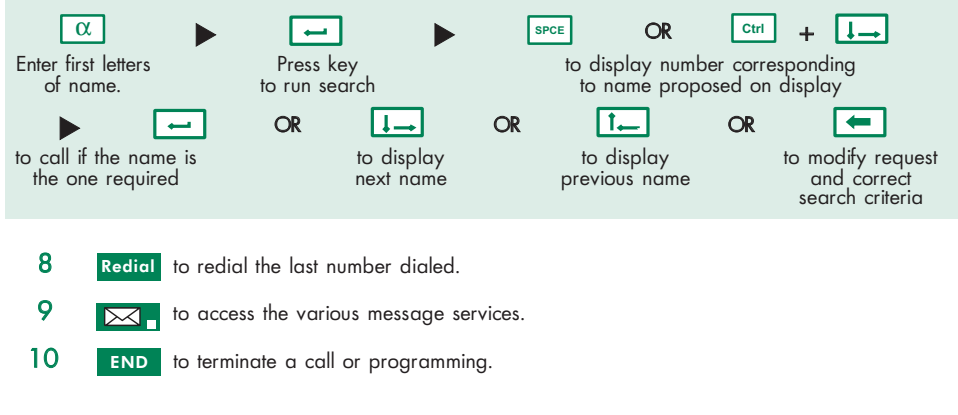

### Call icons

- Call ringing (flashing).
- Call in progress.
- $\mathcal{C}$ Call on hold.
- D. Call on common hold.

#### Function icons

HOLD **CONFERENCE** FORWARD CALL LOG STORE # LINE

- Function activated.
- $\blacksquare$ Function requiring action.
- Terminal or line busy (supervision). COMMED.

#### Pre-programmed keys are used to :

- : access a line, or enter a feature code while in conversation.
- : temporarily store a number
- : review the list of identified unanswered external calls
	- : forward a call to another terminal (Immediate)
- talk with two other people at the same time (3-Way Conference Call)
- put a call on hold
- : transfer a call to another terminal TRANSFER

# INSTALLING THE LABEL ON THE TERMINAL

A set of printed labels is supplied with the terminal, for installation under each block of keys.

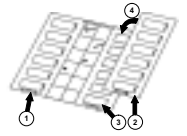

- Insert a flat blade into the slot (1 slot per block of keys).
- 2 Raise the cover.
- Slide the printed label into position.
- Replace the cover.

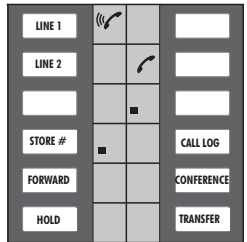

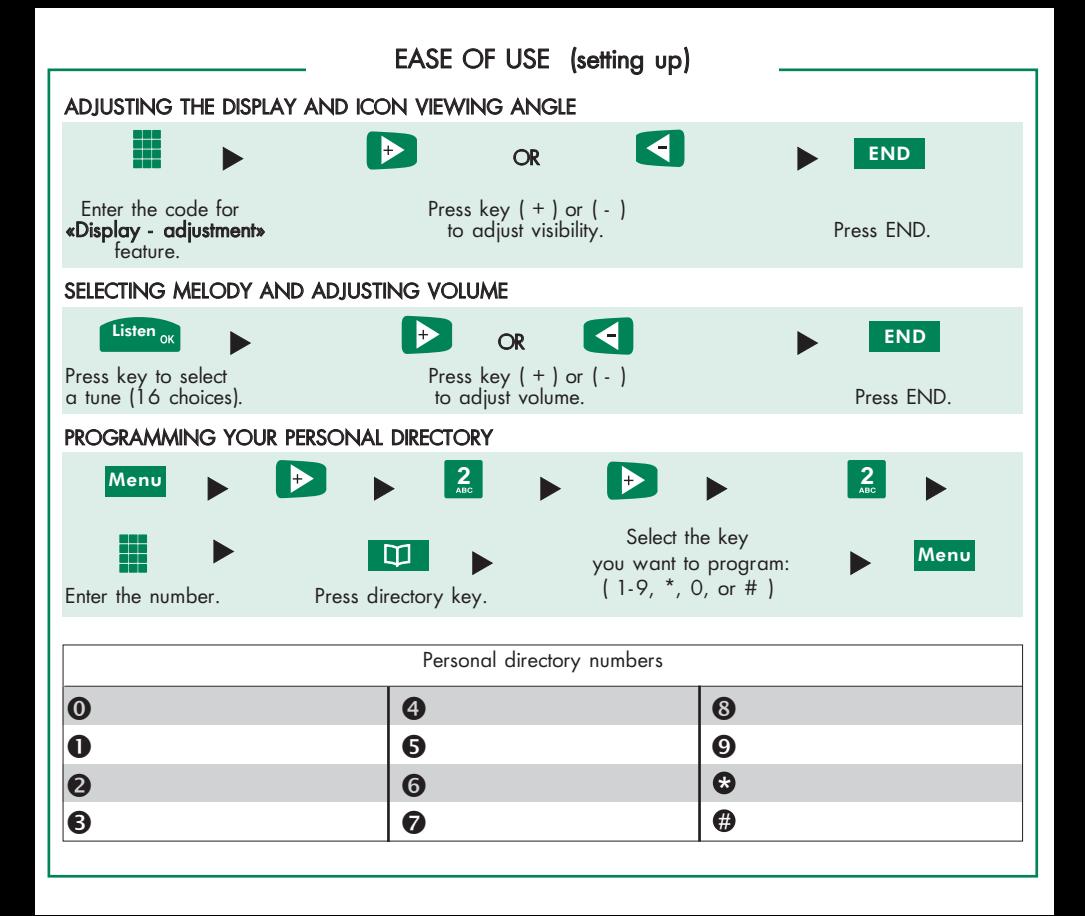

YOUR CALLS (making a telephone call) \_\_

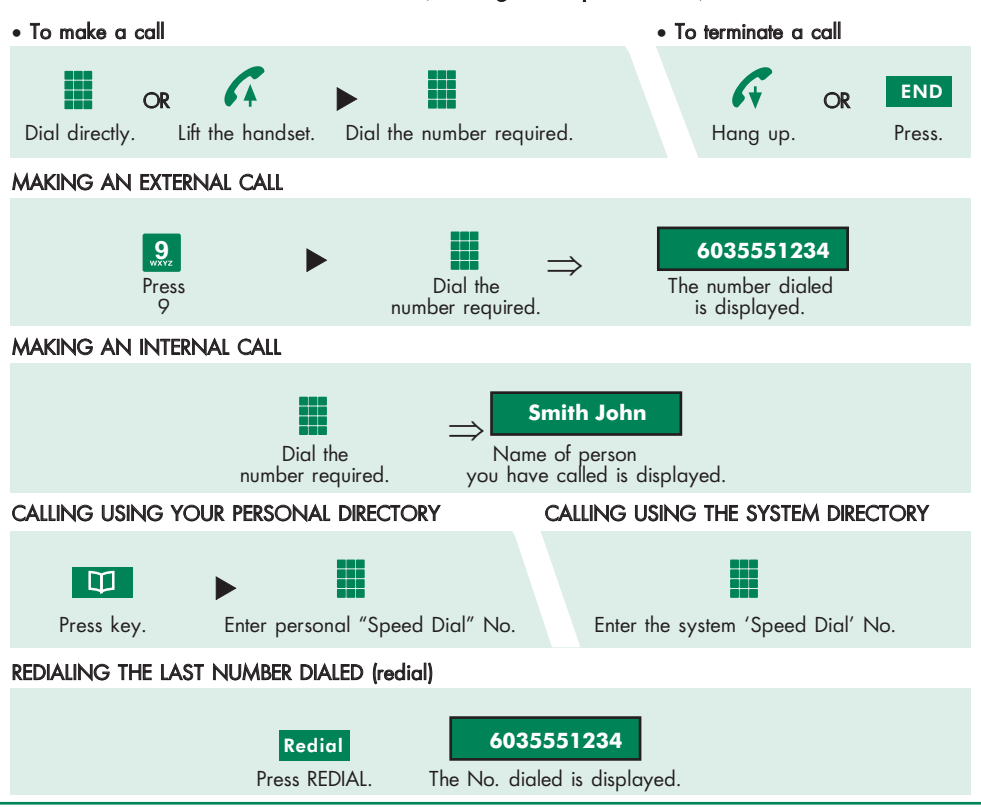

# YOUR CALLS (handling several calls)

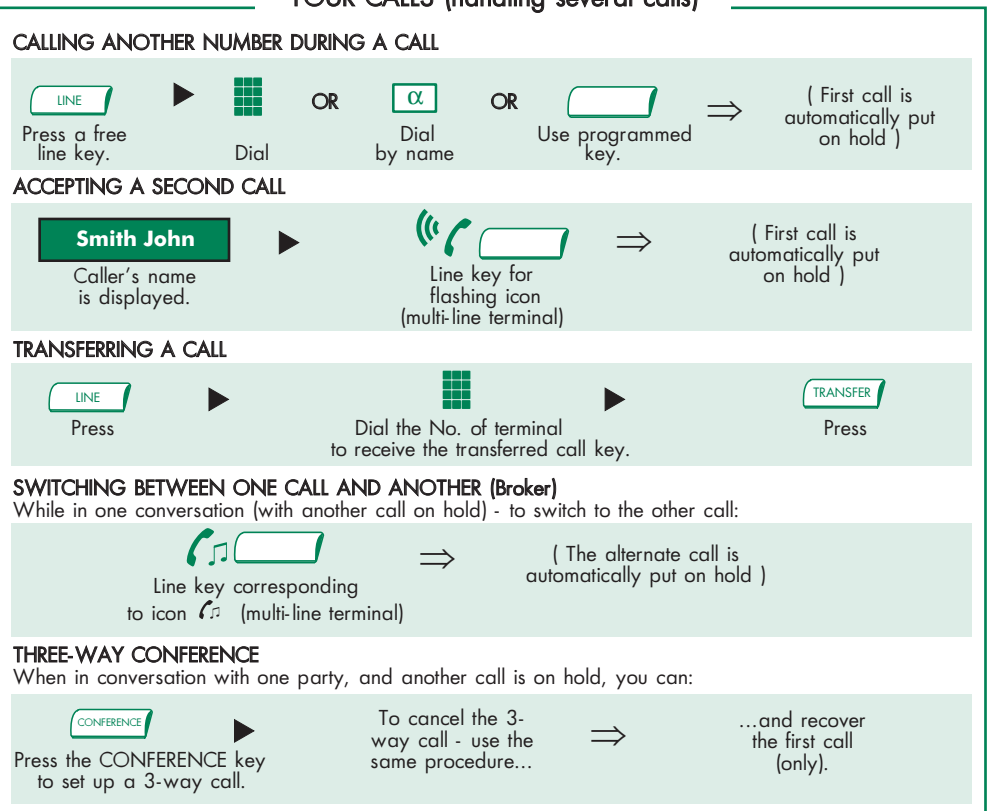

# IN YOUR ABSENCE

All these features can also be activated by dialing the corresponding code.

FORWARDING YOUR CALLS TO ANOTHER NUMBER (immediate forward)

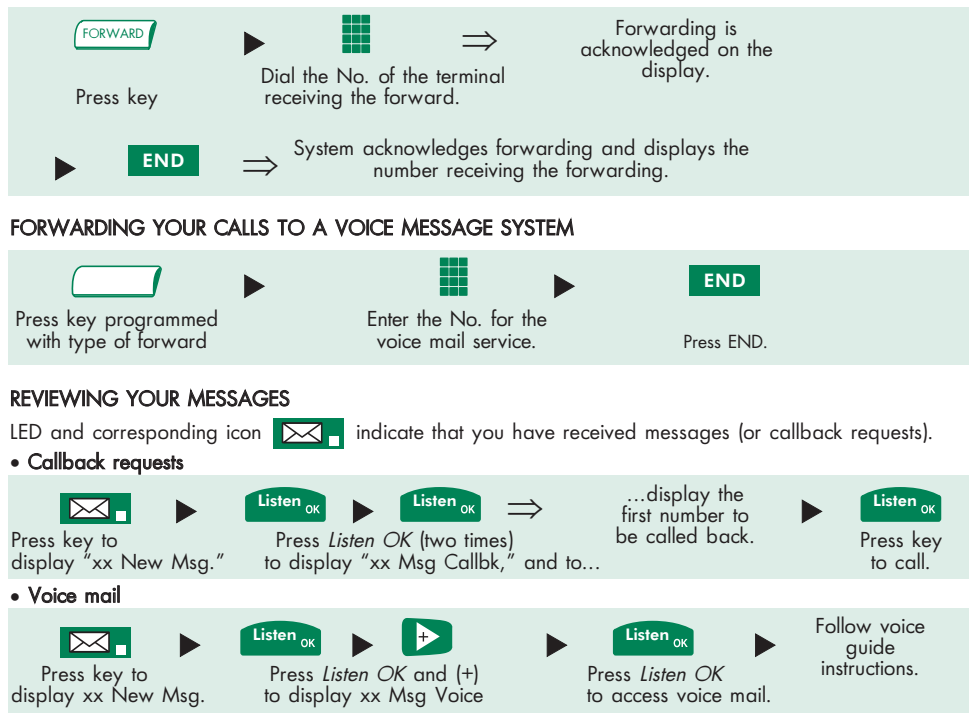

# OTHER FEATURES

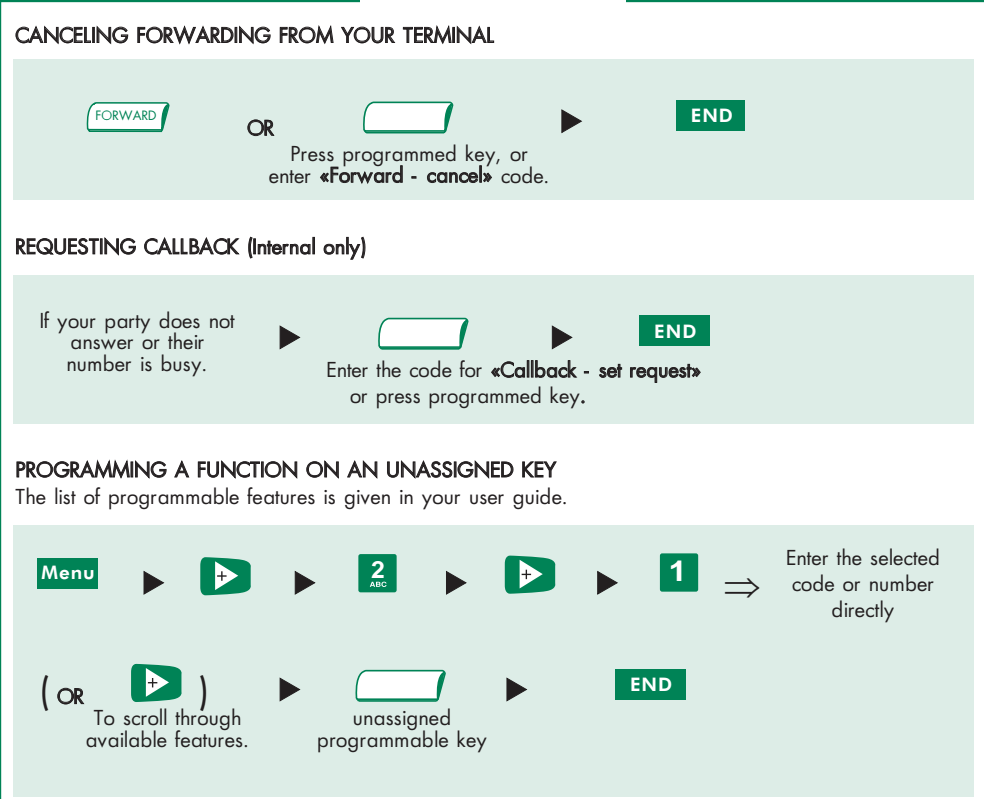

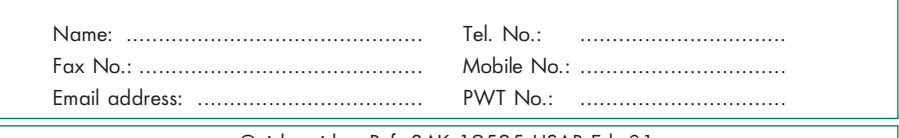

Quick guide - Ref. 3AK 19525 USAB Ed. 01

For information regarding compliance, please refer to the corresponding user guide. Alcatel<sup>®</sup> and the Alcatel logo are registered trademarks of Alcatel. OmniPCX<sup>™</sup> and REFLEXES™ are trademarks of ALCATEL.

The functionality described in this brochure is subject to change without notice.

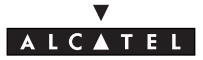